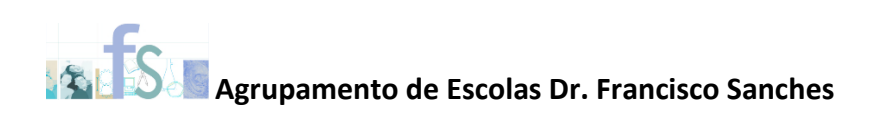

# **Portefólio Digital do aluno (Plano E@D)**

# **Guião orientador para o Aluno**

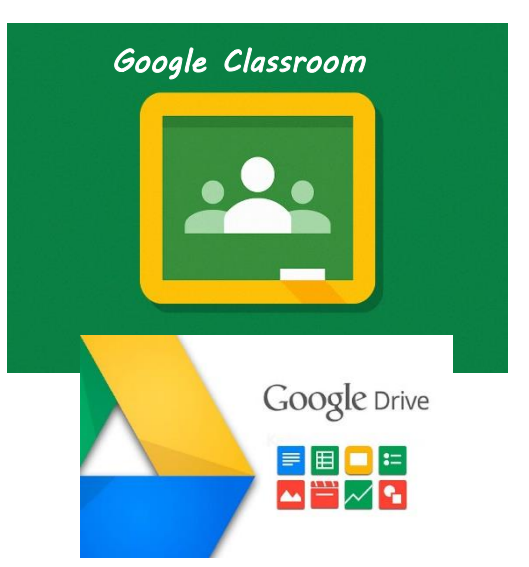

- **1. Cada aluno tem o seu email institucional** xxxx@aefranciscosanches.pt
- **2. Após entrar no email institucional o aluno tem acesso ao Classroom das suas disciplinas da turma e à sua Google Drive**

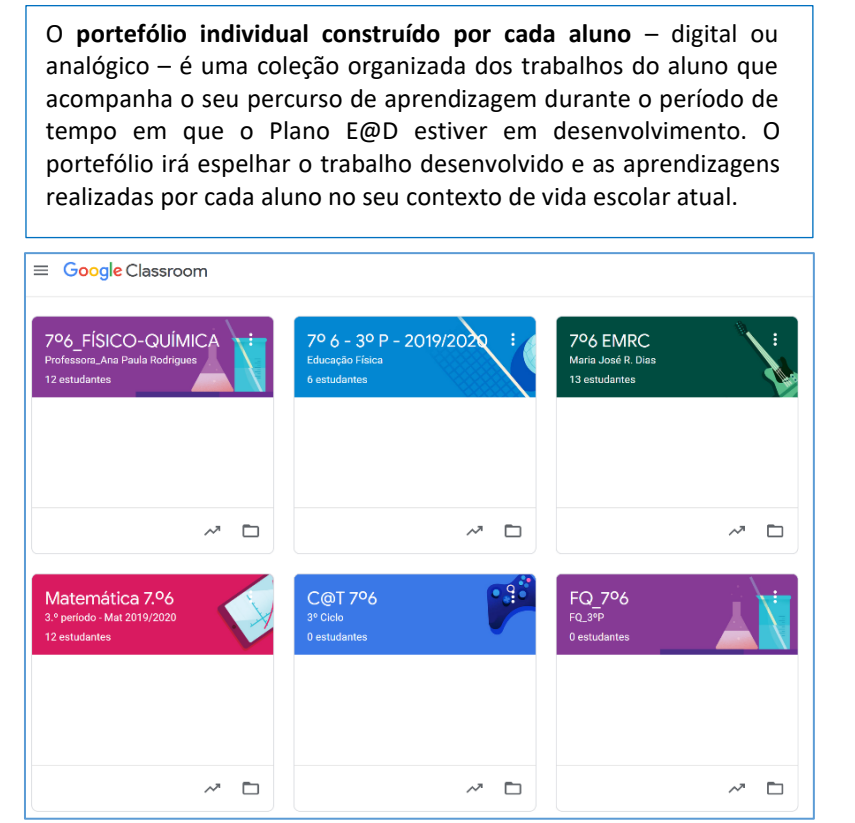

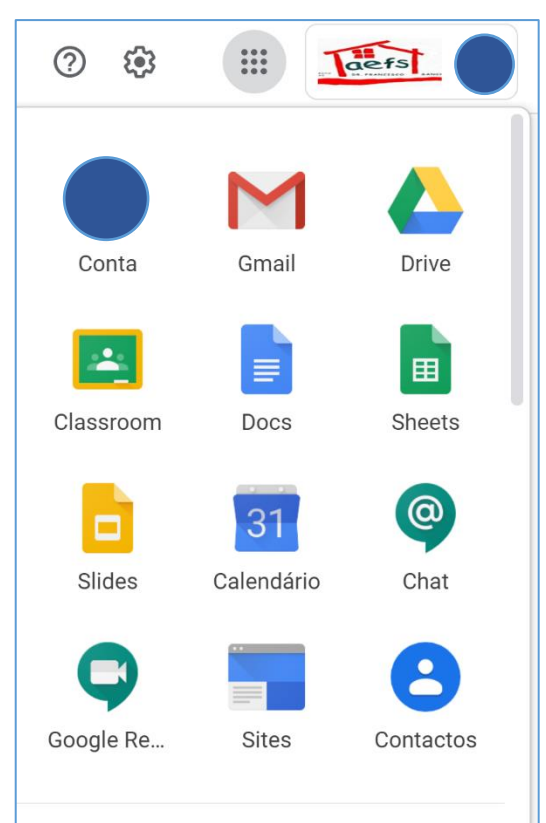

**3. Configuração da Google Drive – Definições**

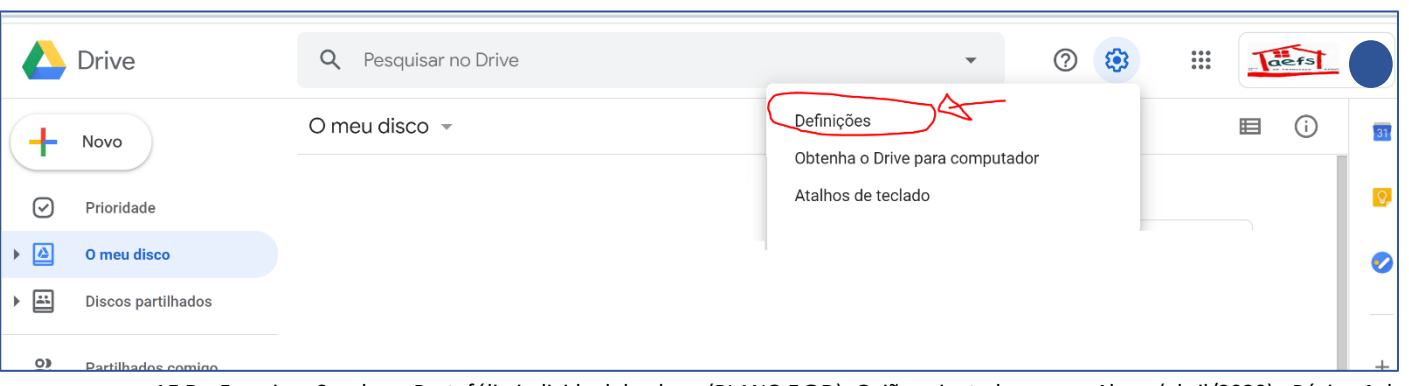

AE Dr. Francisco Sanches - Portefólio individual do aluno (PLANO E@D): Guião orientador para o Aluno (abril/2020) - Página **1** de **4**

#### **4. Configurar "Converter ficheiros carregados para o formato do editor Google Docs"**

- Assim, todos os ficheiros carregados ficam no formato Google Docs e ocupam menos espaço.
- Clicar em "Concluído" para gravar as definições.

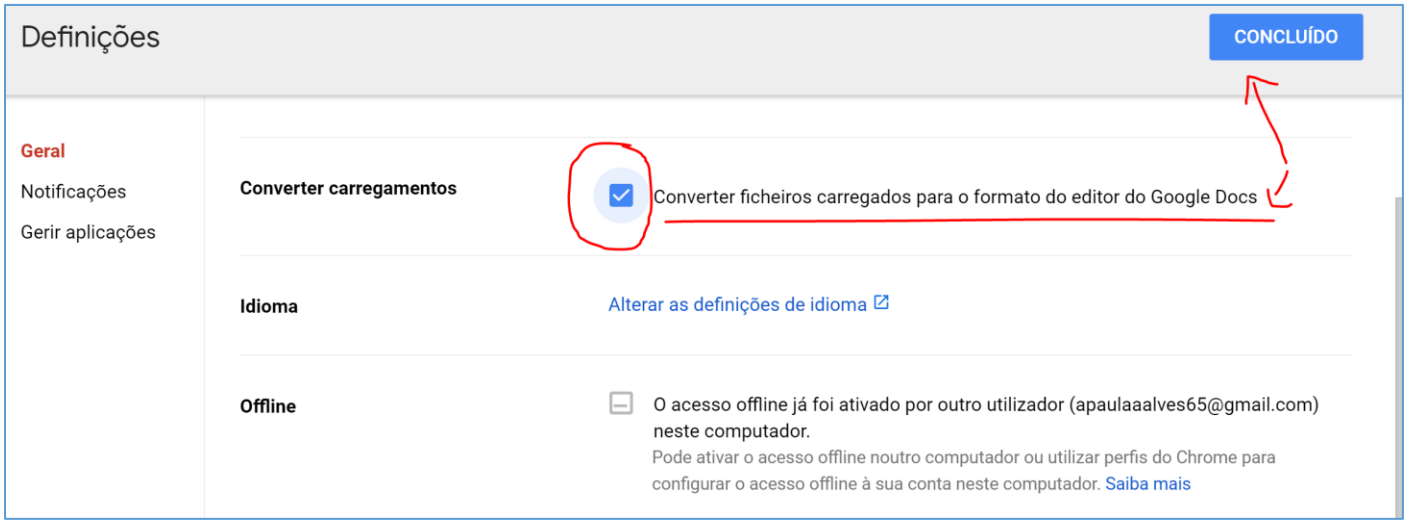

#### **5. O aluno organiza o seu portefólio digital na sua Google Drive (do email institucional)**

- Assim, todos as suas produções/revisões/reflexões são organizadas na sua Google Drive.
- A organização das pastas pode estar por lista ou por grelha.
- Inserir pastas para:
	- o 1- Seleção dos materiais/Reflexões do aluno
	- o 2- Autoavaliação
	- o 3 e seguintes Pastas para colocar as suas produções organizadas por disciplina, de acordo com as solicitações dos seus professores
- Os documentos podem ser de formato texto, excel, powerpoint, formulários, imagens/fotografias, …
- O aluno pode usar o seu equipamento (computador, tablet, telemóvel, …) para escrever, tirar fotografias, gravar voz, música, vídeo, … e ainda as aplicações disponíveis no Google e/ou Internet.

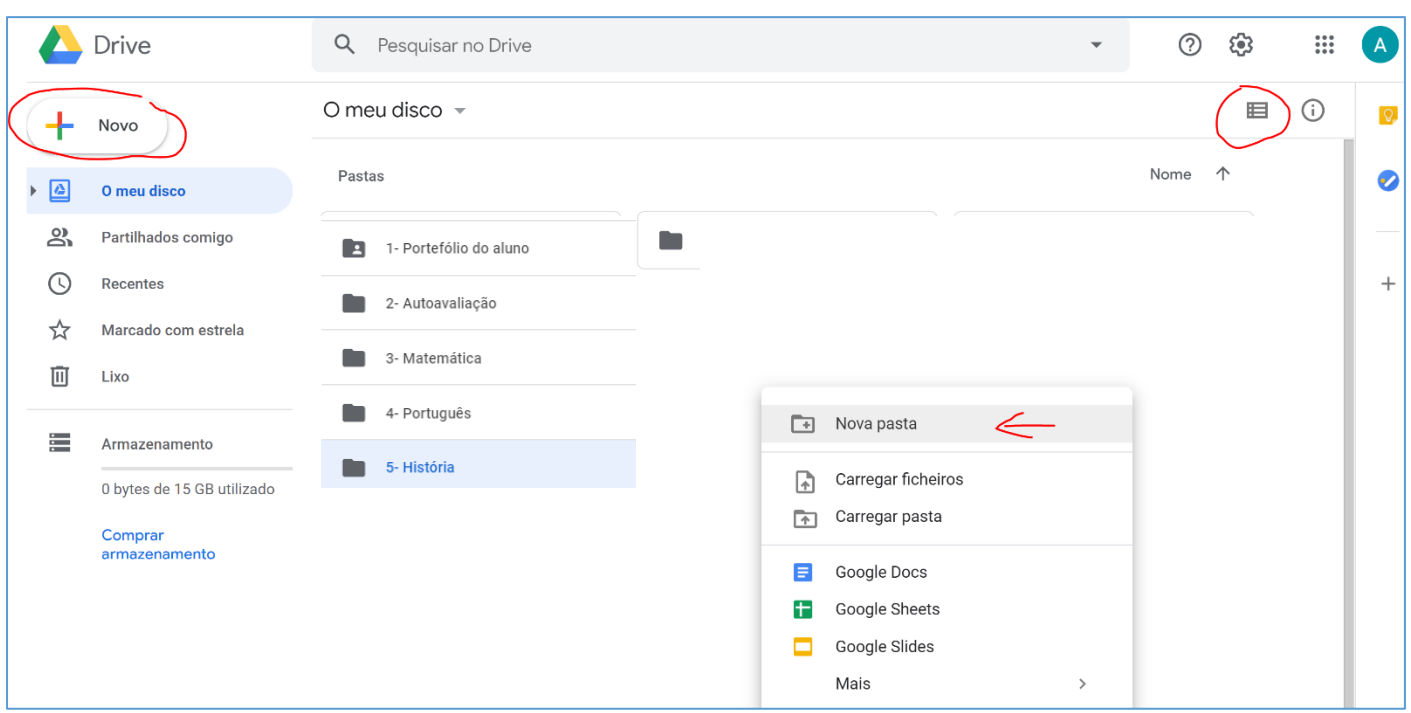

#### **6. Partilhar os Documentos ou as Pastas com os professores**

- Assim, o aluno partilha com o seu Professor o **link** do trabalho guardado numa Pasta.
- Para que o Professor o possa corrigir, o aluno deve selecionar "**Qualquer pessoa com o link pode editar".**
- **Copia o link e envia no Classroom para o professor.**
- O processo é idêntico para a partilha de um Documento.

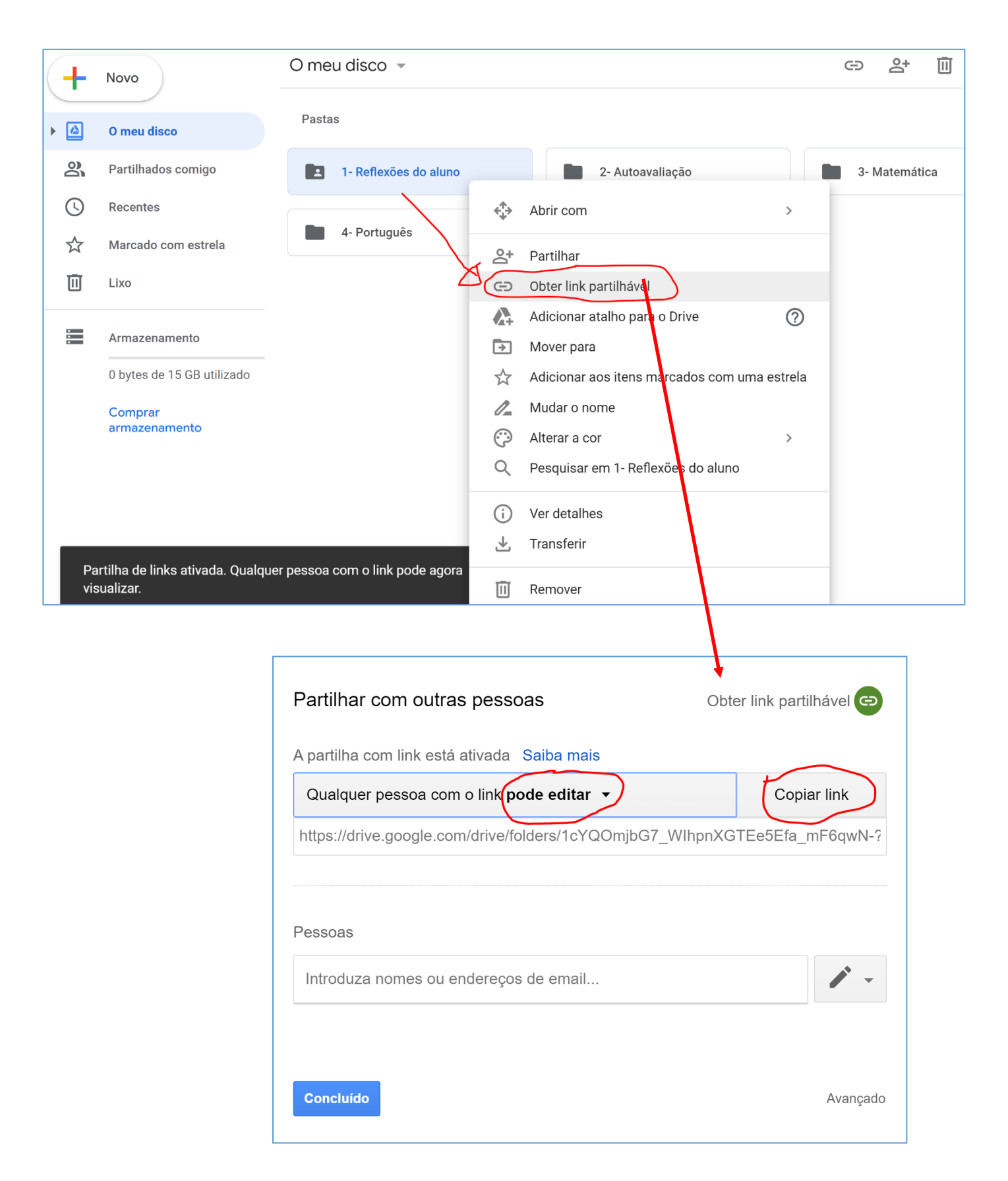

# **7. Como se constrói um portefólio?**

- O aluno desenvolve os trabalhos propostos semanalmente/quinzenalmente pelos professores;
- Organiza esses trabalhos colocando-os em pastas próprias que são partilhadas com os respetivos professores;
- O aluno corrige/reformula e melhora os seus trabalhos de acordo com as indicações /feedback dos seus professores;
- Há trabalhos que são individuais, outros são de grupo e/ou de projeto (de uma ou mais disciplinas);
- O aluno pode incluir no seu portefólio outros trabalhos para além daqueles que são propostos pelos seus professores;
- Em tempos definidos pelos professores, o aluno faz autoavaliações e reflete sobre como está a decorrer o seu trabalho *(O que já fiz? O que me falta fazer? Que dificuldades estou a ter e como as posso ultrapassar?);*
- No final, o aluno deve selecionar e organizar os trabalhos mais significativos que desenvolveu para apresentar ao(s) professor(es): *Quais foram os trabalhos que mais gostei de desenvolver? O que aprendi? Que dificuldades encontrei e que estratégias usei para as ultrapassar?*
- O aluno apresenta o seu portefólio ao(s) seu(s) professor(es) refletindo sobre os aspetos mais positivos do trabalho realizado.

# **8. O que deve ter o portefólio individual do aluno?**

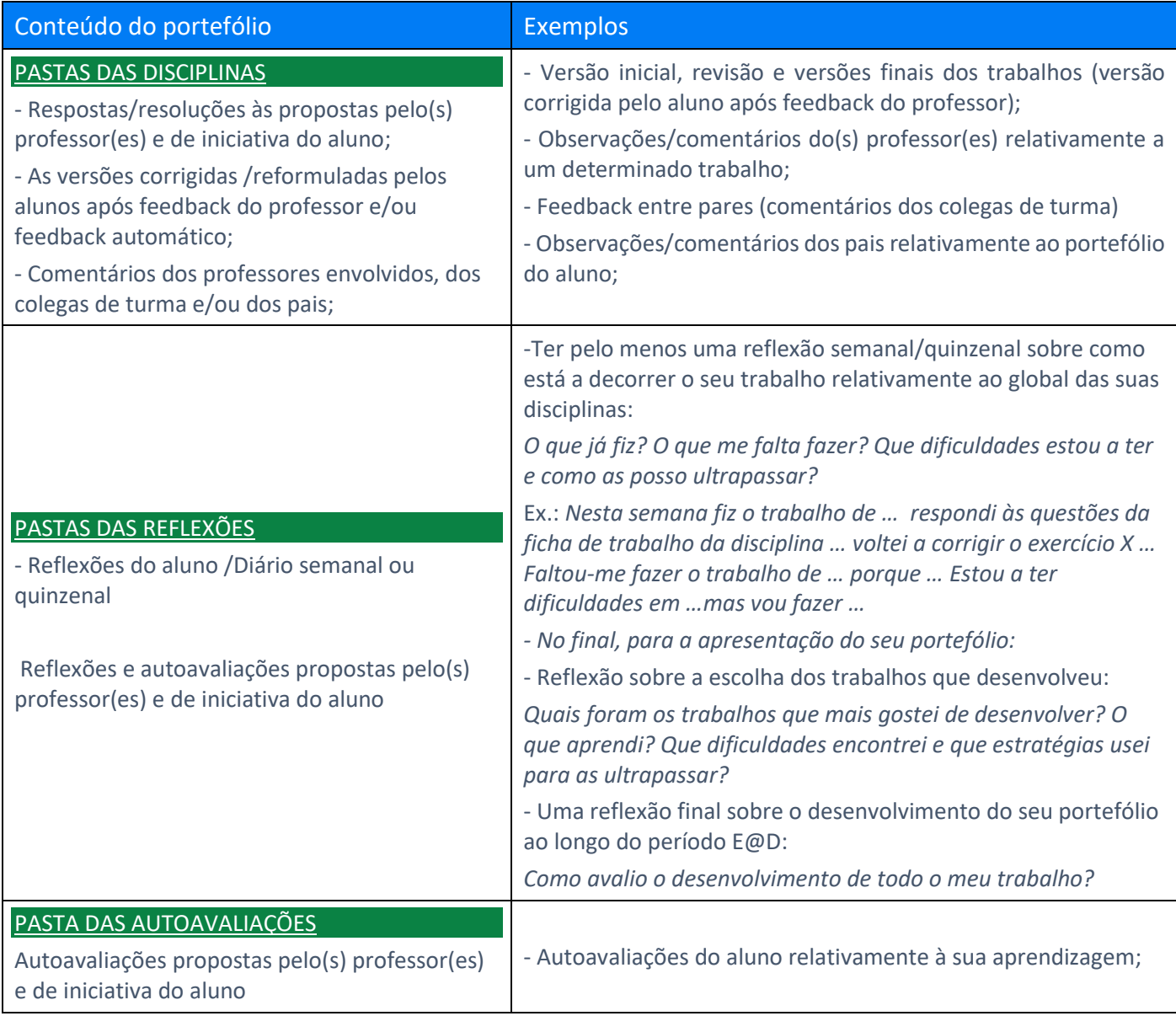

### **9. Avaliação do portefólio do aluno**

O portefólio é avaliado em cada disciplina do aluno, contemplando quer os trabalhos disciplinares quer o produto global, bem como todo o processo de construção.